**Computer And Technical Services** 

a division of SCLA

# **Technically Speaking**

The Newsletter of CATS Fall/Winter 2007/8

**Also in this issue: Presidential "Meowsings" ..….2 Wedge Words …………….…..2** 

**Elected Officers** 

 **Tom Cohn President** 

 **Susan Ketcham Vice-President/ President-Elect** 

 **Ted Gutmann Secretary** 

 **June Zinsley Treasurer** 

 **Michael Aloi Past President** 

**Board Members-at-Large** 

**Joyce Bogin (Hospitality) Cynthia Guzzo Mellissa Hinton (Membership) Min Liu (Archives) Dana Mottola Wendy Reeve John Richardson (SCLS Liaison)** 

**Newsletter Editor Tom Cohn** 

## **Fourth Technical Services Open Forum**

The CATS Fourth Technical Services Open Forum, held on September 26th, 2007 at Sachem Public Library, focused on catalog maintenance issues: all the things that need to be done after items are catalogued to keep the database up-to-date, accurate, and consistent.

 A panel of experts consisted of Cynthia Guzzo of Smithtown Library, Regina McEneaney of Suffolk Community College, and Angela Richards of Northport-East Northport Public Library. Michael Aloi of Dowling College moderated the forum and also shared some of his protocols for catalog management.

 Angela Richards kicked off the panel by talking about work she has done to make Northport-East Northport's Spanish language materials more accessible. She runs lists of the Spanish items, then

checks for things like titles and parallel titles (if it is a dual-language edition). Angela also makes use of MARC 546 fields (language notes).

 Angela also spoke about the McNaughton service from Brodart, an innovative "lend-lease" program that allows a library to borrow multiple copies of bestsellers to achieve a holds-tocopy ratio of 3 to 1. This creates in effect an efficient "spot market" of hot books

—*continued on page 3*

### **Technically Speaking's Featured Quotation**

"What are the priorities of the people we are serving?" —Stephen Abram, in "For English, Press 1 … Para Español," presented at NYLA conference, October 2007, Buffalo, New York.

### **Presidential "Meowsings" By Tom Cohn**

"Who has time to be involved with the library association?" you may well ask. "Aren't we busy enough with the professional responsibilities of our regular jobs?" A glance backwards at this year's CATS events might provide a response to this altogether fair question.

 In March CATS cosponsored a program on Open WorldCat and World-Cat.org with LILRC. Among other things, the Open WorldCat program allows records in WorldCat to be opened up to Google and Yahoo searches. In May, Steve Ingram deftly presented our Long Island Library Conference program on "Digital Photography in Your Library 101," and this program was followed by a two-part, hands-on Sharper Training Solutions program. In June and October we held installments of our Cataloging Roundtable, in which we offer both cataloging advice and a little "chicken soup for the cataloger's soul." Thanks to Mike Aloi for taking the lead on this program.

 In late June our Annual Library Tour took place. This year we visited Port Jefferson Free Library,

Emma S. Clark Memorial Library, and the Melville Library at Stony Brook University. I want to express a hearty "thank you" to our hosts and tour guides at these fine libraries, and of course to Cindy Guzzo of Smithtown Library, who each and every year manages to pull off an event that lifts the curtains on amazing corners of the library world in Suffolk County.

 September saw the return of our Technical Services Open Forum (see article, page 1), and the year will round out with our annual meeting featuring a talk by Helene Blowers of the Public Library of Charlotte and Mecklenburg County, a frequent speaker on Web 2.0 topics in libraries.

 I want to thank Sue Ketcham, our vice president/president elect and program chair, who has been my "right hand" this year. Thanks also to June Zinsley, our treasurer, for keeping our books in order, Ted Gutmann, our secretary and webmaster, Mellissa Hinton, our membership chair, for performing the notoriously difficult job of "herding CATS," Joyce Bogin, our hospitality chair, for ensuring our program attendees felt welcome, Dana Mottola, our publicity chair, for sending out flyers for all of our events, and all the other officers and board members for

all they have done to make CATS such a fine organization.

 With times changing at the rate they are in our fastmoving fields, how can we not be involved with the profession above and beyond our daily routine? Thanks for a great year!

### **Wedge Words Help in Searching By Sue Ketcham**

Have you ever spent time searching the internet for specific information only to get too many search results? Or maybe you hit the topic generally, but couldn't get as specific as you wanted to be? Sounds like you need a wedge word. Marylaine Block, a self-described "librarian without walls," coined the phrase "wedge word" back in 2005. What is a wedge word? A wedge word is a term you add to your internet search to help pry out specific kinds of information and to bring the most relevant choices to the forefront. **FAQ**, which stands for "frequently asked questions", is a great example of a wedge word. Internet searches are replicated daily. Fortunately, experts have

*<sup>—</sup>continued on page 3* 

#### —*continued from page 1*

that go back to the vendor once they are no longer hot.

 Cindy Guzzo discussed classification issues. She takes care to check all call numbers. As a participating library in the PALS consortium, she also deems it necessary to check all bibliographic records for completeness.

 Regina McEneaney recently erable interest, with Northperformed a retrospective clean-up of records for her Spanish-language literature collection. She also assigned special collection codes for a popular fiction collection.

 Mike Aloi keeps a training notebook. His department catalogs a lot of doctoral dissertations. In terms of retrospective cleanup of classification, he finds a lot of items searches:

classified "PZ" in LC, a children's call number. Michael has a number of cleanup protocols. "It's a good thing the calendar has twelve months," he said. That way, you can perform your protocols on a bi-monthly, quarterly, or semi-annual basis.

 A lively discussion ensued on the circulation of Playaway audiobooks. Labels were also a topic of considport Public Library reporting on the use of pre-sized labels with the HP8950 printer.

#### —*Wedge Words, continued*

posted answers to these frequent queries on almost every conceivable topic. In addition to FAQ, Marylaine Block also suggests the following wedge words to tack onto your

• **research**, as in "identity theft research," to pry out original information that meets academic or scientific standards;

• **comparison chart**, as in "laser printers comparison chart" (helpful for making decisions, like which printer has the most features you want for the price you can afford);

• **news**, as in "Taxol news," important because even reliable sources or pharmaceutical databases may not have integrated brand-new information, such as FDA approval;

• **encyclopedia**, as in "art encyclopedia," which virtually guarantees you reliable background information;

**● database**, as in "bioethics database," when you want to search inside a collection of

—*continued on page 4* 

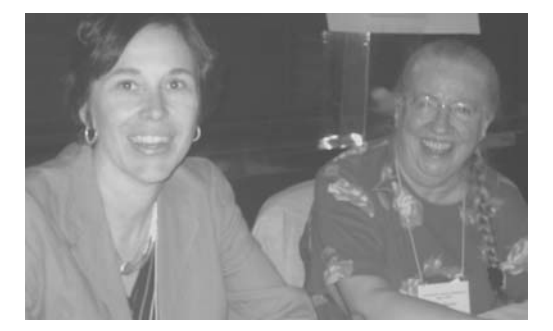

Seen at Last May's Long Island Library Conference at Crest Hollow: Clockwise from below: Alysson (Wendy) Reeve, Ted Gutmann, Joyce Bogin; Alissa Neumayer of Roosevelt, Tom Cohn; Alice A. Robinson (our raffle winner, also of Roosevelt); Mellissa Hinton and June Zinsley.

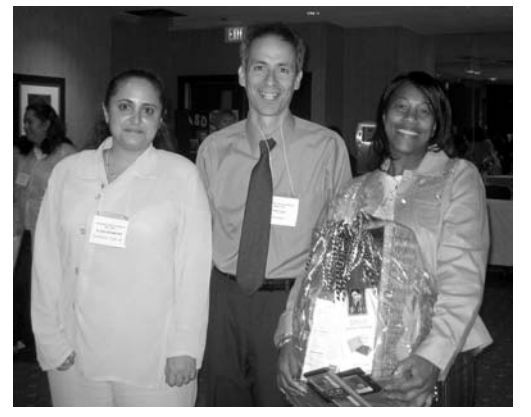

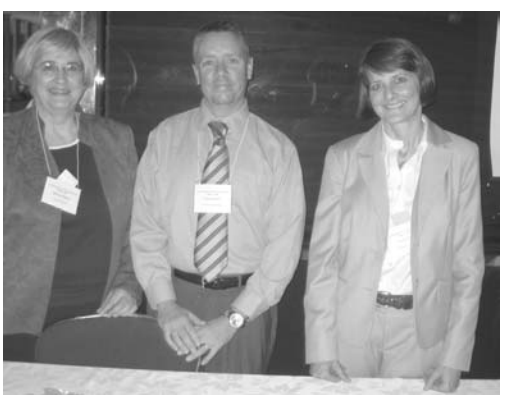

**Visit us on the World Wide Web: http://cats.suffolk.lib.ny.us** 

**E-mail: cats@suffolk.lib.ny.us** 

**Computer and Technical Services Division Suffolk County Library Association c/o SCLS 627 N. Sunrise Highway Bellport, NY 11713** 

data.

 Pauline Wallin recommends using these wedge words:

**Review:** No matter what you're looking for information on, you'll have lots of relevant hits to pick from if you add 'review" to your search terms.

• **Abstract**: What's the first thing you see below the title in journal articles? An abstract. If research articles are what you want, adding the word abstract to your search yields better results than using the word "research."

• **Statistics**: Just as the word implies, adding statistics to your search words is a quick way to get that kind of information.

want to compare one or more products, theories or ideas, use compare, comparison or comparison chart in your search. Need more ideas? How about … "Word 6.0" + **tutorial;** "rock music" + **encyclopedia;** "used cars" + **"book value";** Catholicism + **expert** ; maps + **"lesson plans";** cataloging + **listserv** ; audio + **"search engine"**  This is just a sampling of typical wedge words and is not meant to be a comprehensive list. Add a wedge word to your next internet

### **REFERENCES**

(1) Block, Marylaine. "Using Wedge Words." Ex Libris. 06APR2001. 22 Oct 2007 <http://marylaine.com/exlibris/xl ib94.html>.

 (2) Wallin, Pauline . "Power Your Search with Wedge Words." Independent Practitioner. SPR 2006. 22 Oct 2007 http://www.division42.org/Memb ersArea/IPfiles/Spring06/tech/po wer\_search.php>.

(3) Block, Marylaine. "Secrets of a search expert." 22 Oct 2007 <http://cms.westport.k12.ct.us/c mslmc/mystuff/Libsci/FAU/arefi ntro/chapternotes/webevaluation /internetips.htm>.

**● Comparison**: When you

search and I hope you will pass along this search tip to your patrons as well!